## EN ESTE NÚMERO

**Días Temáticos de Financiero, SAP S/4HANA e Industria Digital**

**Sesiones Magistrales de Computación Cuántica y Economía**

**Presentación del nuevo Grupo de Transformación Digital**

**Entrevistamos a Rafael Abreu,** CIO de BERGE y CIA

**Nº 70 diciembre 2020**

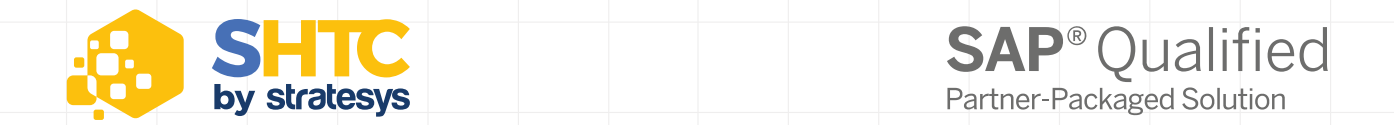

# Partner-Packaged Solution

### ¡Da el salto a SAP S/4HANA!

#### **Stratesys SAP S/4HANA Transformation Center**

#### **¡Te lo ponemos fácil!**

Nuestro Centro de Transformación **SHTC** by stratesys te ayudará a dar el salto a la nueva plataforma SAP S/4HANA, explicándote de manera muy clara y sencilla las alternativas o caminos para hacerlo

En Stratesys contamos con un paquete certificado por SAP para asesorarte en la evolución hacia la nueva plataforma. Además, estamos completamente alineados con el programa **SAP S/4HANA Movement**, velando porque todos nuestros proyectos cumplan con las directrices de SAP y poniendo especialmente el foco tanto en las herramientas recomendadas para su ejecución como en el uso de la metodología **Activate**

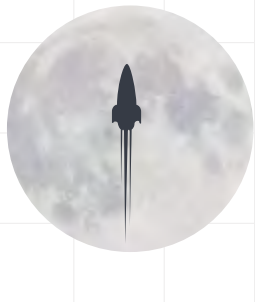

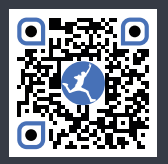

**¡Echa un vistazo y salta!**  shtransformation.com

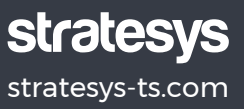

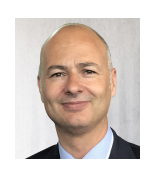

Mario Izquierdo Director del Centro de Transformación S/4HANA de Stratesys - SHTC **STRATESYS** 

### **stratesys**

# **El salto a S/4HANA para los que no tienen por qué saber de SAP**

Cuando me comentaron en la compañía si podía escribir un artículo en esta revista dije que evidentemente sí, pero que lo haría a mi manera, de la misma forma con la que explico a nuestros clientes el salto a S/4HANA, porque por mi experiencia, no siempre todas las personas que nos escuchan cuando hablamos de este tipo de cosas nos entienden, y no me extraña... Por ello, voy a compartir estas reflexiones con vosotros alejado de convencionalismos, sin entrar en detalles técnicos o palabras rimbombantes de consultoría, que seguro que más de un lector me lo agradecerá.

Para empezar, y aunque voy a explicar el cómo, quiero detenerme brevemente al principio en el **porqué** con un ejemplo muy sencillo. Todos nosotros tenemos un Smartphone con una pantalla llena de apps, donde aparecen globitos con un número que nos informa de un aviso o alerta con el que directamente entendemos que es algo que nos interesa o que tenemos que atender. El funcionamiento de WhatsApp sirve para ilustrar este punto. En esta misma línea, ya no nos vamos al navegador de turno y escribimos cuándo es el próximo partido de fútbol de nuestro equipo favorito, sino que preguntamos al móvil a través de una herramienta de voz y éste nos contesta. ¿Por qué no queremos hacer lo mismo cuando estamos frente al ordenador trabajando en el sistema de gestión de nuestra empresa?

Estos dos ejemplos tan simples que acabo de relatar describen lo que hace la nueva interface de usuario de SAP que se denomina FIORI. Aquí, a modo de ejemplo, existe una app de facturas que nos indica que hay un número "x" de facturas pendientes que presentan problemas. También, desde primera hora de la mañana, podríamos preguntar a través de nuestra voz cuáles fueron las ventas del día anterior. Reconozco que son ejemplos demasiado simples, ya que la nueva plataforma de SAP hace muchas más cosas y de mayor valor, pero invita ya a una **primera reflexión**… ¿Preferimos el último iPhone o continuar con nuestro entrañable Nokia 1610?

Para explicar el **cómo**, si trabajamos con el ERP antiguo de SAP tenemos dos extremos para dar el salto a S/4: el **Greenfield** y el **Brownfield**. Partimos de este segundo, que ya en español suena como como un "campo marrón" o como un "marrón" y no tiene por qué ser así. Imaginemos que tenemos un portátil con el sistema Windows. No voy a decir que es el del 95, pero si me paro a pensar en SAP, en el 95 tenía la misma pantalla o interface de usuario que tiene ahora la última versión NO S/4 (**segunda reflexión**), así que mejor pensemos que tenemos el sistema Windows 8. Si hacemos un **Brownfield**  para pasar al Windows 10 y el PC tiene unos requerimientos

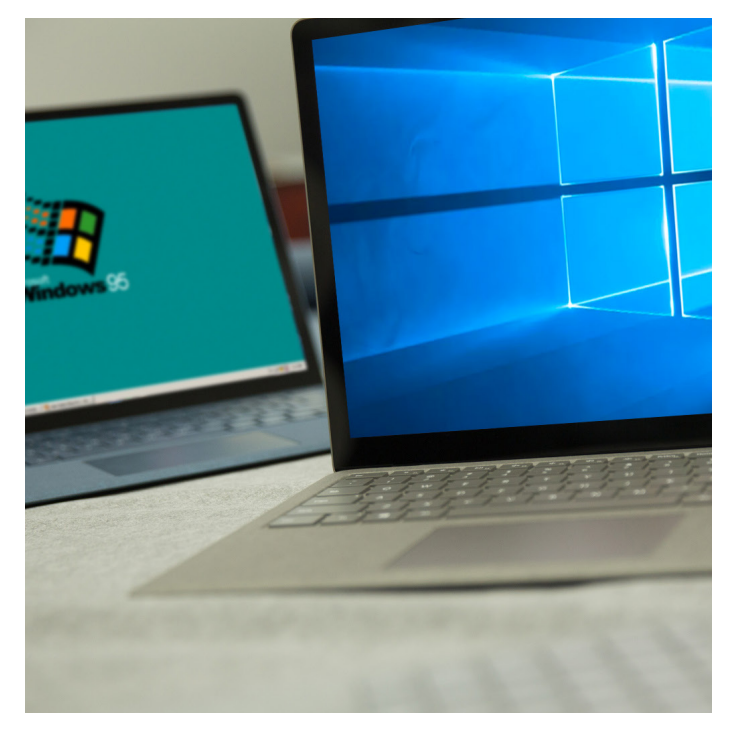

mínimos de memoria, procesador, etc., simplemente tengo que meter un CD - si el portátil tiene disquetera - e ir siguiendo las instrucciones del programa y, al final de este proceso, tendré el portátil con el nuevo Windows 10, con todos mis archivos en mi estructura de carpetas (datos históricos), y dispondré también de los programas que tenía antes, si bien, alguno no funcionará y tendré que actualizarlo a una nueva versión para que sea compatible con el Windows 10. En resumen, que si hablamos de SAP lo que estamos haciendo es llevarnos todo lo que teníamos antes configurado, los programas "Z" y los históricos, estén bien o mal.

Si soy más atrevido, o simplemente no me convence ya ni el portátil que tengo, me iré a un **Greenfield** o "campo verde". Parece que suena mejor, y siguiendo con la analogía del Windows lo que haré directamente es comprarme otro nuevo portátil con Windows 10, y ya me instalaré los programas que **reflexión**, debemos preguntarnos si es realmente necesario guardar el micro detalle de un pedido de compras de hace 5 años con un proveedor con el que igual ya no trabajamos, cuando simplemente nos podría bastar con cargar estos históricos en un business intelligence o dejarlos en el sistema antiguo, en el que los tendríamos disponibles a modo consulta. Una vez explicados estos dos extremos, **Greenfield** y **Brownfield**, en el punto medio disponemos de herramientas y formas de abordar este salto a S/4HANA que nos sirven como vehículo para acometer los proyectos, quedándonos con las configuraciones y programas que nos interesan y cargando la totalidad de los históricos, o solo una parte de los mismos, en el nuevo sistema.

La última, o quizás la primera decisión, es elegir el producto SAP S/4HANA del ERP destino, ya que en la actualidad hay diferentes productos y no hemos conseguido explicar bien cuál

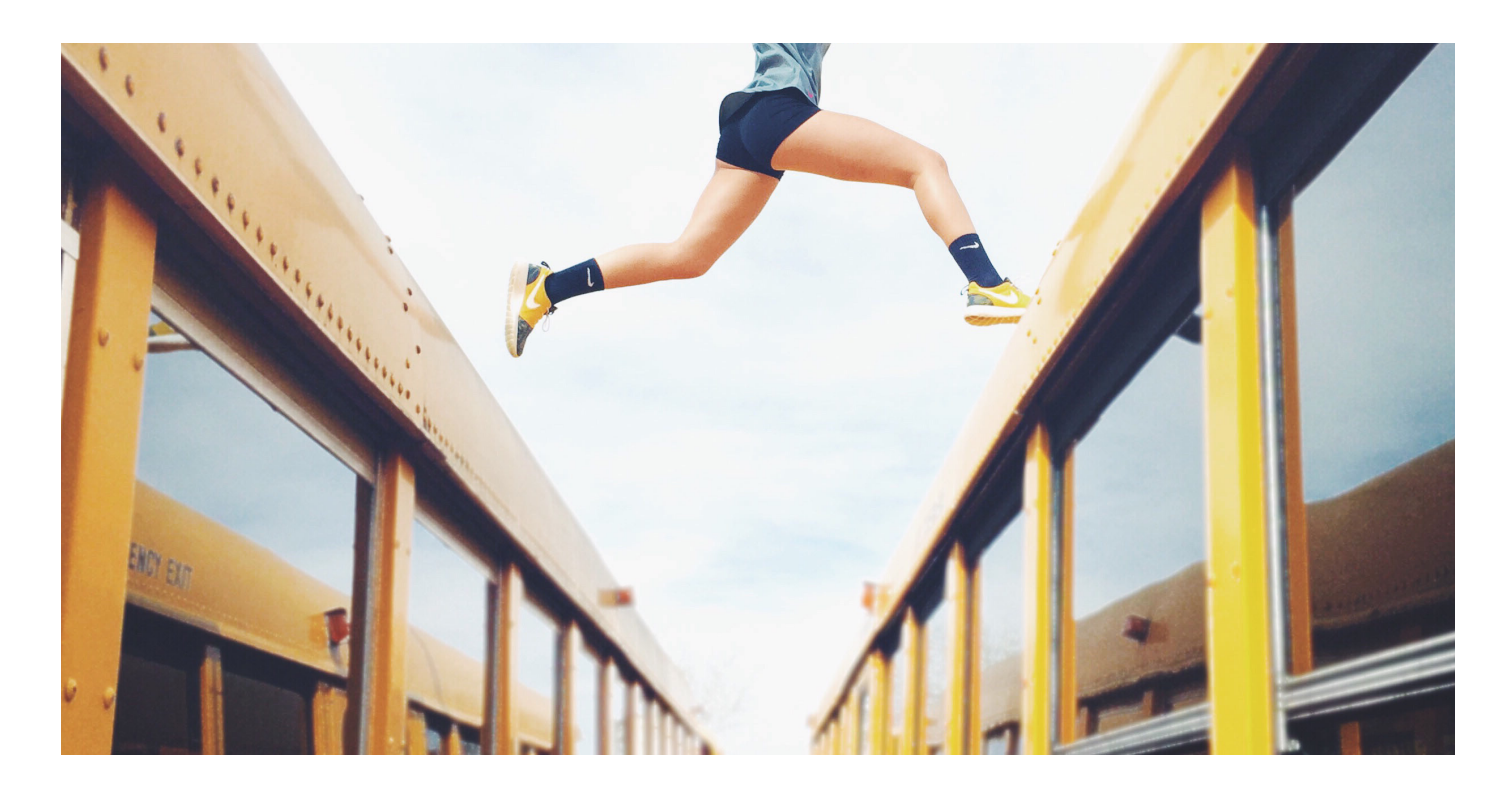

tenía antes, o solo los que me interesen, o incluso nuevos programas que no podía utilizar con el Windows 8. Aquí, el único problema que puedo tener son los históricos, es decir, qué hago con mis carpetas y archivos. Pues tengo básicamente tres opciones: los meto en un disco duro y ya lo conectaré si necesito algo, o bien, me los copio todos al nuevo portátil, que es lo que llamamos **migración de históricos**, o finalmente, me copio una parte, que es lo que llamamos **migración selectiva de datos**.

En este punto vamos con la **tercera reflexión** y es que, en mi caso particular, creo que ya acumulo tres discos duros que, sinceramente, los he debido conectar una o dos veces. Si volvemos al mundo SAP, y hacemos este paso a través de un **Greenfield**, nos dará la oportunidad de hacer un proyecto desde cero, donde nos podremos replantear nuestros procesos de negocio actuales, una nueva configuración del sistema y eliminar algunos de los programas, siendo los históricos el único "problema" a resolver. Siguiendo con esta **tercera**  puede ser la mejor opción. A ello se une la circunstancia de que hay mucha confusión con la palabra Cloud, ya que se usa indistintamente tanto para referirse al producto Cloud como al alojamiento de los servidores de la aplicación S/4 en Cloud. Pero todo esto es mucho más sencillo, decidamos si queremos adquirir la propiedad de las licencias del software, o bien queremos un modelo de suscripción típico de un software como servicio (la tradicional decisión del CFO). En cualquiera de estas decisiones, el fabricante SAP nos ofrece diferentes alternativas de despliegue de sus productos, que seguro que van a dar respuesta a nuestras necesidades finales.

Para finalizar el artículo, debo señalar que todas estas reflexiones son para que nos demos cuenta de que el cambio realmente está en las personas y en la manera de enfrentarse a las cosas. Las empresas solo se transforman si se transforman las personas que trabajan en ellas, empezando por la Dirección y las nuevas plataformas tecnológicas constituyen una singular ayuda en estos procesos de transformación.